# NIMROD abstraction to enable development

Jacob King, Eric Howell, Scott Kruger (Tech-X) Brian Cornille, Carl Sovinec (U. Wisconsin-Madison) Eric Held, Andy Spencer (Utah State)

> CTTS Meeting Sherwood, April 22nd 2018 Auburn, AL

#### What is abstraction? Why should we do it?

With abstraction we can rewrite hard-coded blocks loop from this:

DO ibl=1,nrbl rb(ibl)%be%fs … **ENDDO** DO ibl=nrbl+1,nbl tb(ibl)%be%fs … ENDDO

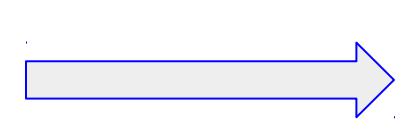

To this:

DO ibl=1,nbl bl(ibl)%be%fs … **ENDDO** 

Concrete type of bl is determined at runtime

- NIMROD is *already* designed/structured in an abstract way -- changes aren't that radical
- Beyond cleaning up the code: plan to add new capabilities or optimization

## What are the goals of this effort?

- Goals are oriented towards physics objectives
- Optimization for continuum kinetic (CK) computations
	- Many CTTS CK-related planned -- NTMs, RWMs and energetic particles
	- Other CK-related efforts: RMPs, neoclassical flows/current

#### • Flexibility with meshing

- E.g. tokamak calculation with structured closed-flux region grid coupled to unstructured grid that conforms to the limiter/divertor geometry
- Potentially significant for disruption computations (VDEs, ideal and locked modes)
- Flexibility with basis functions
	- $\circ$  E.g. H(curl) and H(div) elements
	- Enable exploration of additional numerical methods

# Fortran 90 or 2008/2013?

- Abstraction can be done in Fortran 90
- Fortran 2008/2013 adds useful object oriented functionality:
	- Blocks/Fields are cleanly described as self-contained objects
	- Use of abstract base class defines an interface that instantiations must conform to
	- "Program to interface, not an implementation"
	- Easier to maintain/extend/test code base
	- Consider an interface to "fields" (presently H1 lagrange\_quad):
		- Basic functionality: interpolation of basis (evals)
			- Requires polynomial evaluation
		- Extended functionality: initialization (alloc/dealloc/set values at nodes)
- But don't use object oriented program if not needed!
	- Abstract interfaces (callback) may be more appropriate
	- Present example: integrand routines
	- Planned example: generalized iterative solver routines (GMRES/CG)

### Flow-chart overview of NIMROD design

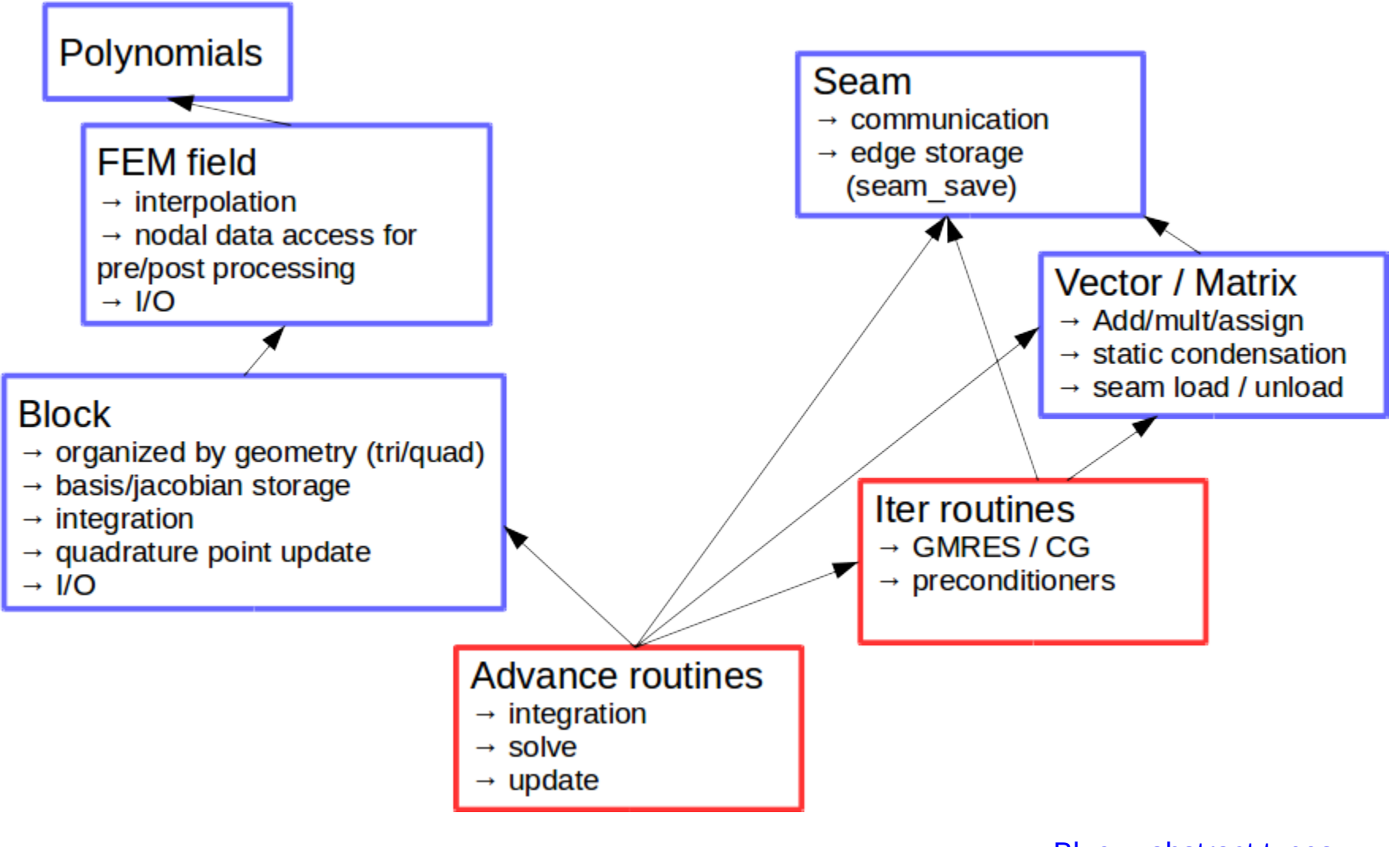

Blue -- abstract types Red -- abstract interfaces

#### What does an "abstract" interface look like?

```
!> Abstract base type that defines implementation requirements for
 blocks of finite-element with a complex data type.
 TYPE, ABSTRACT :: nodal field comp
   INTEGER(i4) :: nqty = 0 !! Number of quantities (e.g. 3 for vector)
   INTEGR(i4) :: nodf=0 :: Number of degrees of freedom associated!! with a scalar FE quantity
   INTEGR(i4) :: nel=0 !! Number of elements in a block
   INTEGR(i4) :: nfour=0 :: Number of Fourier componentsINTEGER(i4) :: ndim=0 !! FE dimensionality of block
   INTEGR(i4) :: pd=0 !! polynomial degree of field
 CONTAINS
    PROCEDURE(dealloc comp), PASS(field), DEFERRED :: dealloc
    PROCEDURE(eval_comp), PASS(field), DEFERRED :: eval
    PROCEDURE(all_eval_comp), PASS(field), DEFERRED :: all_eval
    PROCEDURE(assign_rsc_comp), PASS(field), DEFERRED :: assign_rsc
    PROCEDURE(assign_csc_comp), PASS(field), DEFERRED :: assign_csc
    PROCEDURE(assign comp field), PASS(field), DEFERRED :: assign field
    PROCEDURE(assign_int_comp), PASS(field), DEFERRED :: assign_int
    PROCEDURE(alloc_basis_ftn_comp), PASS(field), DEFERRED :: alloc_basis_ftn
    PROCEDURE(init basis ftn comp), PASS(field), DEFERRED :: init basis ftn
    PROCEDURE(get_logical_comp), PASS(field), DEFERRED :: get_logical
    PROCEDURE(set field comp), PASS(field), DEFERRED :: set field
   PROCEDURE(get field comp), PASS(field), DEFERRED :: get field
#ifdef HAVE FC HDF5
    PROCEDURE(h5_read_comp), PASS(field), DEFERRED :: h5_read
   PROCEDURE(h5 dump comp), PASS(field), DEFERRED :: h5 dump
#endif /* HAVE FC HDF5 */
   GENERIC :: ASSIGNMENT (=) => assign_rsc, assign_csc, assign_field, &
                                 assign int
 END TYPE nodal_field_comp
 ABSTRACT INTERFACE
  \cdotsINSERT --
```